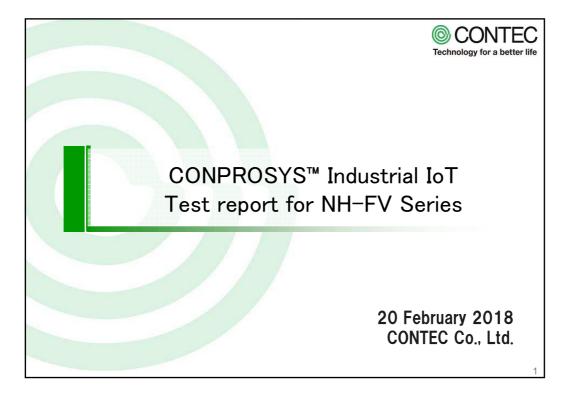

## Device list for Test

| Item Name                    | Model                                                                | Manufacturer |
|------------------------------|----------------------------------------------------------------------|--------------|
| Signal Tower NH-FV<br>Series | NHP-FV1                                                              | PATLITE      |
| M2M Controller               | CPS-MC341-ADSC1-111                                                  | CONTEC       |
| Laptop PC                    | <b>%</b> 1                                                           |              |
| LAN cables                   | We used two commercially available products. $\ensuremath{\times} 2$ |              |

- %1: We used a PC running Microsoft Internet Explorer 11.x or later.
- ※2: The M2M controller body has two LAN ports. They are set in the HUB mode. Thus when connecting a Signal Tower NH-FV Series and a Laptop PC, it is not necessary to connect the HUB.

ONTEC Technology for a better life

-

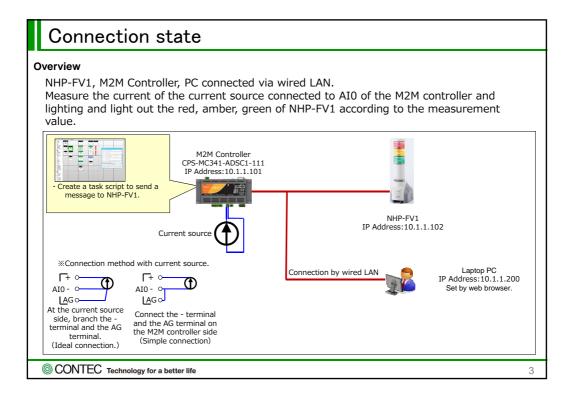

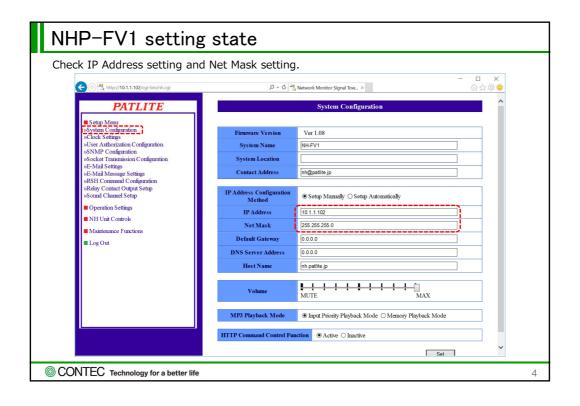

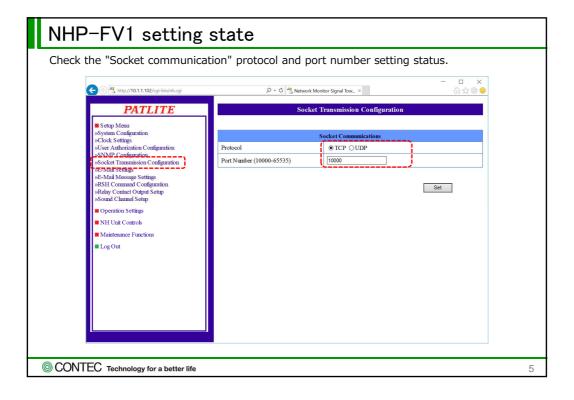

## How to restore Task on M2MController (CONPROSYS)

- 1. Open M2M Controller with Web Browser on Laptop PC.
- 2. Login to M2M Controller setting menu.
- 3. Select [File]-[Open from local disk...] on the Task edit.
- 4. Select "task0\_xxxxxxxxxxxx.dat" file from the folder where you extracted the downloaded file, and click [Open].
- 5. Select [File]-[Save task...] on the Task edit. And save it as an arbitrary file name Task0 9.
- 6. Select [File]-[Open from local disk...] on the Task edit.
- 7. Select "task1\_xxxxxxxxxxxx.dat" file from the folder where you extracted the downloaded file, and click [Open].
- 8. Select [File]-[Save task...] on the Task edit. Any file name other than those specified in "5": Save as Task0 9.

ONTEC Technology for a better life

6

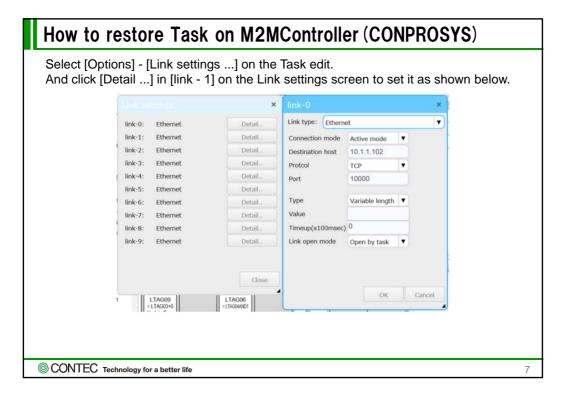

| The meaning of TAG                                                                                                    |                                               |                                                              |  |
|----------------------------------------------------------------------------------------------------|-----------------------------------------------|--------------------------------------------------------------|--|
| TAG                                                                                                    | The meaning of TAG                            |                                                              |  |
| TAG10                                                                                                    | Red lighting state.                           | 1:Lighting, 0:Lights Out                                     |  |
| TAG11                                                                                                    | Amber lighting sate.                          | 1:Lighting, 0:Lights Out                                     |  |
| TAG12                                                                                                    | Green lighting state.                         | 1:Lighting, 0:Lights Out                                     |  |
| STAG00                                                                                                    | Stores the PNS command to be sent to NHP-FV1. |                                                              |  |
| TAG00                                                                                                    | Data of AI0                                   | Current 0 to 20 mA input to AI0 is stored as 0 to 4095 data. |  |
| If the value of TAG 00 is 4 or less, all the lights of NHP-FV1 go out. When the value of TAG 00 is 2729 or less (about 13 mA or less), green is lighting. When the value of TAG 00 is 3412 or less (about 16.7 mA or less), amber and green are lighting. When the value of TAG 00 exceeds 3412, red, amber, green are lighting. And the sound of "abnormality has occurred" is played three times from NHP-FV1 main unit. |                                               |                                                              |  |
| © CONTEC Technology for a better life                                                                                                    |                                               |                                                              |  |